**Prelim 2 Review Fall 2013** CS 1110

### **Exam Info**

- Prelim 2: 7:30–9:00PM, Thursday, Nov. 14th
	- § Last name **A G** in Olin 155
	- **Last name**  $H K$  **in Olin 165**
	- **Last name**  $\bf{L}$  **R** in Olin 255
	- Last name **S Z** in Upson B17
- To help you study:
	- Study guides, review slides are online
	- Review solution to prelim 1 (esp. call stack!)
- Grades will be released before next class

- Five questions from the following topics:
	- Recursion (Lab 7, A4)
	- Iteration and Lists (Lab 6, A4, A5)
	- Defining classes (Lab 8, Lab 9, A5)
	- Drawing folders (Lecture, Study Guide)
	- Exceptions (Lectures 10 and 20)
	- Short Answer (Terminology, Potpourri)
- +2 points for name, netid **AND SECTION**

# **If You Study the Past Prelims**

- Past prelims are not a good example
- Fall 2012 has all the right questions but...
	- We will not have properties on this exam
	- Folders are drawn **completely different**
	- The recursion is too easy (look at **Final** for 2012FA)
- Spring 2013 has better recursion, for-loops but...
	- § It includes loop invariants (those will be on final)
	- It is one question too short (no very easy questions)

- Recursion (Lab 7, A4)
	- Will be given a function specification
	- Implement it using recursion
	- May have an associated call stack question
- Iteration and Lists (Lab 6, A4, A5)
- Defining classes (Lab 8, Lab 9, A5)
- Drawing folders (Lecture, Study Guide)
- Exceptions (Lectures 10 and 20)
- Short Answer (Terminology, Potpourri)

### **Recursive Function**

### **def** merge(s1,s2):

```
 """Returns: characters of s1 and s2, in alphabetical order.
Examples: merge('ab', '') = 'ab'
 merge('abbce', 'cdg') = 'abbccdeg'
 Precondition: s1 a string with characters in alphabetical order
 s2 a string with characters in alphabetical order"""
```
## **Recursive Function**

### **def** merge(s1,s2):

```
 """Returns: characters of s1 and s2, in alphabetical order.
Examples: merge('ab', '') = 'ab'
 merge('abbce', 'cdg') = 'abbccdeg'
 Precondition: s1 a string with characters in alphabetical order
 s2 a string with characters in alphabetical order"""
```
### **Hint**:

- Make input "smaller" by pulling off first letter
- Only make **one** of two strings smaller each call
- Which one should you make smaller each call?

### **Recursive Function**

```
def merge(s1,s2):
```

```
 """Returns: characters of s1 and s2, in alphabetical order. """
if s1 == ":
   return s2
if s2 == ":
   return s1
if s1[0] < s2[0]: # Pick first from s1 and merge the rest
   return s1[0]+merge(s1[1:],s2)
else: # Pick first from s1 and merge the rest
   return s2[0]+merge(s1,s2[1:])
```
# **Call Stack Question**

### def skip(s):

- """Returns: copy of s Odd letters dropped"""
- $result = "$
- 2 if  $(len(s) \% 2 = 1)$ :
- $3$  result = skip(s[1:])
- 4 elif len(s)  $> 0$ :
- $5$  result = s[0]+skip(s[1:])
- 6 return result
- **Call**: skip('abc')
- Recursive call results in four frames (why?)
	- § Consider when 4th frame completes line 6
	- Draw the entire call stack at that time
- Do not draw more than four frames!

# **Call Stack Question**

### def skip(s):

- """Returns: copy of s Odd letters dropped"""
- $1$  result = "
- $|2|$  if (len(s) %  $2 = 1$ ):
- $3$  result = skip(s[1:])
- 4 elif len(s)  $> 0$ :
- $5$  | result = s[0]+skip(s[1:])
- 6 return result

• **Call**: skip('abc')

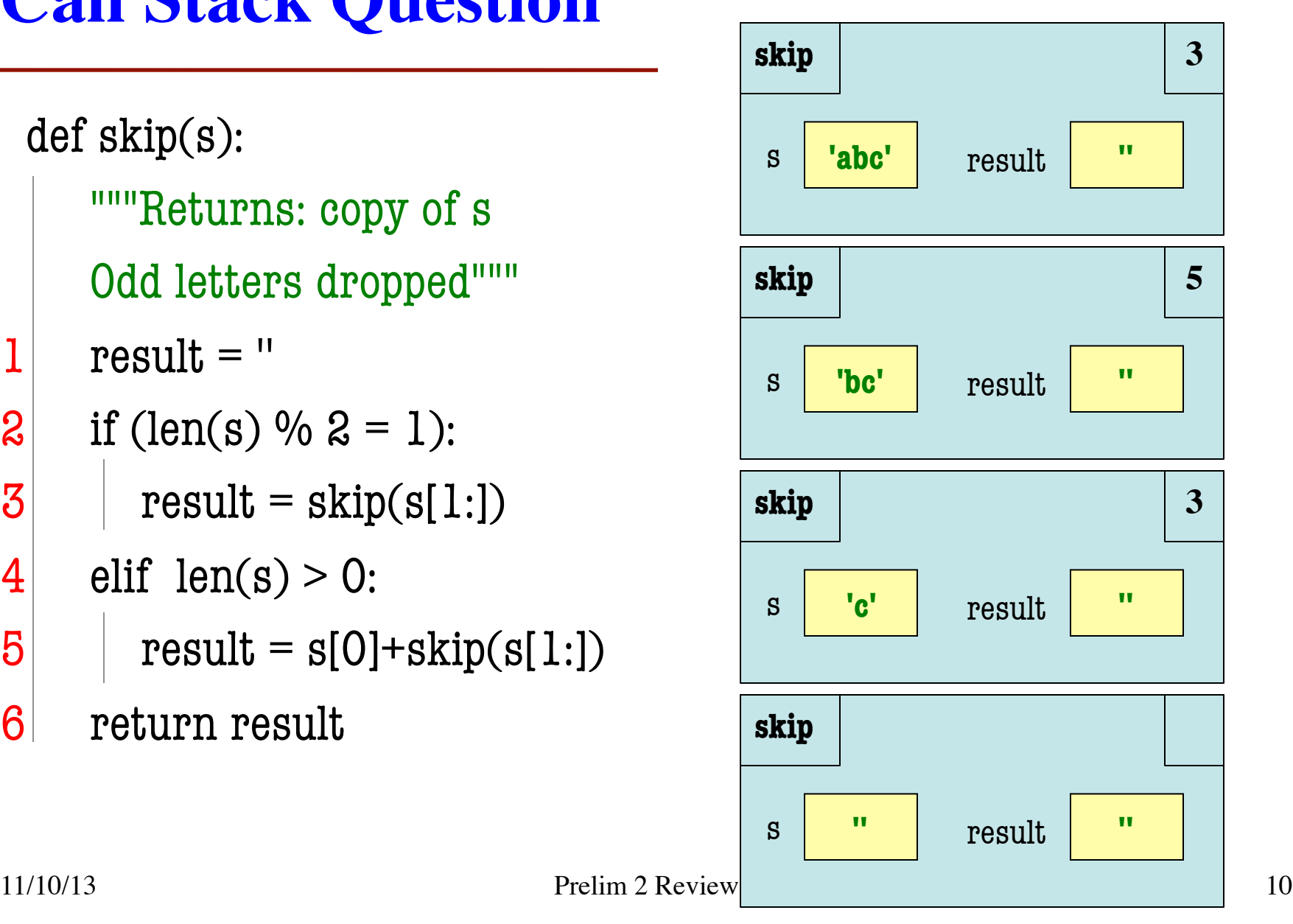

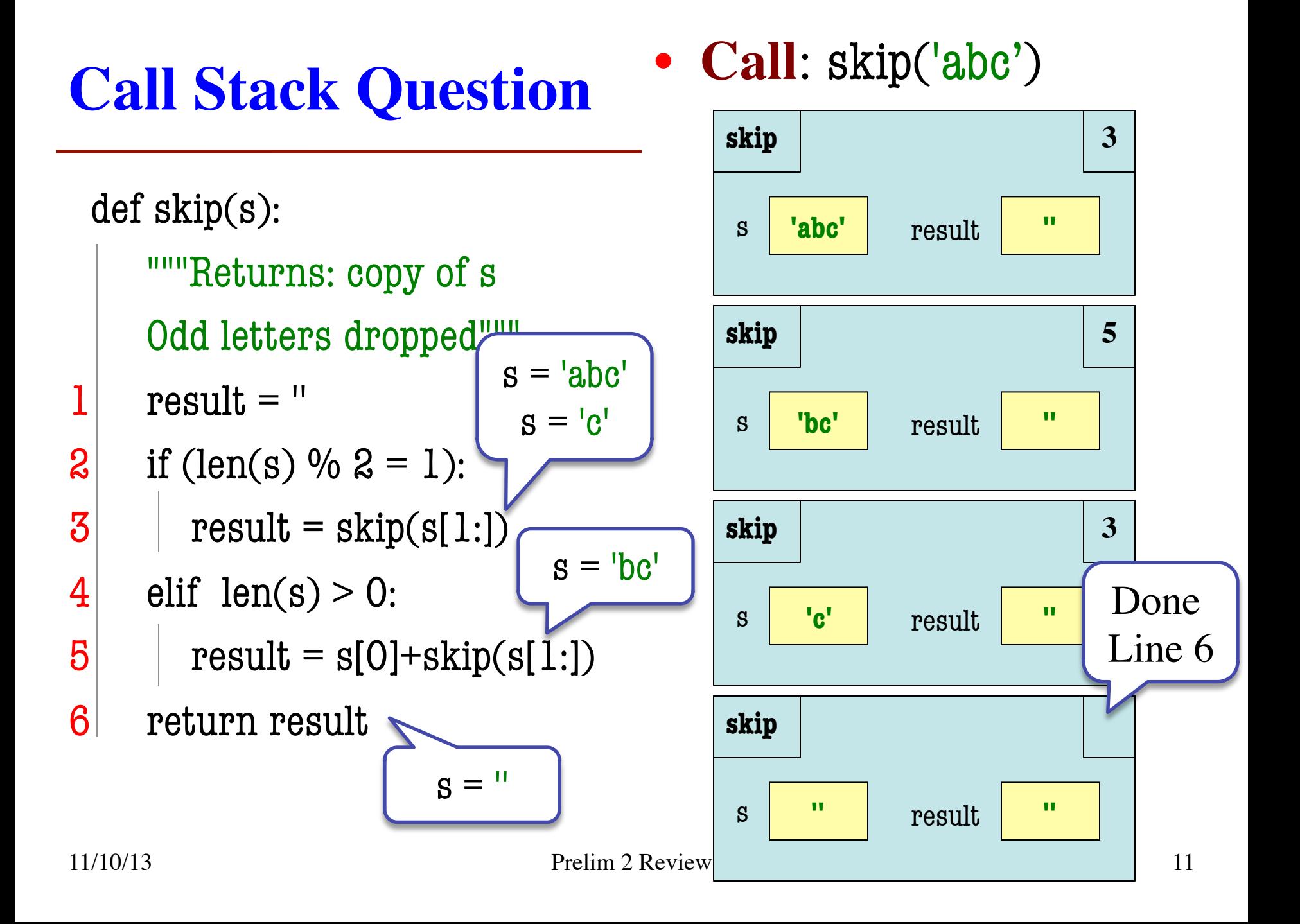

- Recursion (Lab 7, A4)
- Iteration (Lab 6, A4, A5)
	- Again, given a function specification
	- Implement it using a for-loop
	- May involve 2-dimensional lists
- Defining classes (Lab 8, Lab 9, A5)
- Drawing folders (Lecture, Study Guide)
- Exceptions (Lectures 10 and 20)
- Short Answer (Terminology, Potpourri)

## **Implement Using Iteration**

**def** evaluate(p, x):

"""Returns: The evaluated polynomial  $p(x)$  We represent polynomials as a list of floats. In other words  $[1.5, -2.2, 3.1, 0, -1.0]$  is  $1.5 - 2.2x + 3.1x^{*2} + 0x^{*3} - x^{*4}$  We evaluate by substituting in for the value x. For example evaluate( $[1.5,-2.2,3.1,0,-1.0]$ , 2) is  $1.5-2.2(2)+3.1(4)-1(16) = -6.5$ evaluate( $[2]$ , 4) is 2

Precondition:  $p$  is a list (len  $> 0$ ) of floats, x is a float"""

## **Implement Using Iteration**

```
def evaluate(p, x):
```

```
"""Returns: The evaluated polynomial p(x)Precondition: p is a list (len > 0) of floats, x is a float"""
sum = 0xval = 1 for c in p:
  sum = sum + c * xval # coefficient * (x * n)xval = xval * x return sum
```
# **Example with 2D Lists (Like A5)**

**def** max\_cols(table):

"""Returns: Row with max value of each column

 We assume that table is a 2D list of floats (so it is a list of rows and each row has the same number of columns. This function returns a new list that stores the maximum value of each column.

Examples:

 max\_cols([ [1,2,3], [2,0,4], [0,5,2] ]) is [2,5,4] max\_cols([ [1,2,3] ]) is [1,2,3]

Precondition: table is a NONEMPTY 2D list of floats"""

# **Example with 2D Lists (Like A5)**

**def** max\_cols(table):

```
 """Returns: Row with max value of each column
```
Precondition: table is a NONEMPTY 2D list of floats"""

```
 # Use the fact that table is not empty
```

```
result = table[O][:] # Make a copy, do not modify table.
```

```
 # Loop through rows, then loop through columns
```
**for** row in table:

```
for k in range(len(row))
     if row[k] > result[k]
       result[k] = row[k] return result
```
- Recursion (Lab 7, A4)
- Iteration (Lab 6, A4, A5)
- Defining Classes (Lab 8, Lab 9, A5)
	- Given a specification for a class
	- Also given a specification for a subclass
	- § Will "fill in blanks" for both
- Drawing folders (Lecture, Study Guide)
- Exceptions (Lectures 10 and 20)
- Short Answer (Terminology, Potpourri)

- Recursion (Lab 7, A4)
- Iteration (Lab 6, A4, A5)
- Defining Classes (Lab 8, Lab 9, A5)
	- Given a specification of a class of a class

 $\sim$  and properTies on

- There are **NO PROPERTIES** on exam
- Drawing rolders (Lecture, Study Guide)
- Exceptions (Lectures 10 and 20)
- Short Answer (Terminology, Potpourri)

class Customer(object):

"""Instance is a customer for our company

Mutable attributes:

\_name: last name [string or None if unknown]

 \_email: e-mail address [string or None if unknown] Immutable attributes:

 $\bot$ born: birth year [int > 1900; -1 if unknown]"""

Not the same as properties

#### # DEFINE GETTERS/SETTERS HERE

# Enforce all invariants and enforce immutable/mutable restrictions

#### # DEFINE INITIALIZER HERE

# Initializer: Make a Customer with last name n, birth year y, e-mail address e.

- # E-mail is None by default
- # Precondition: parameters n, b, e satisfy the appropriate invariants

#### # OVERLOAD STR() OPERATOR HERE

- # Return: String representation of customer
- # If e-mail is a string, format is 'name (email)'
- # If e-mail is not a string, just returns name

#### 11/10/13 Prelim 2 Review 19

```
class Customer(object):
```
 """Instance is a customer for our company Mutable attributes: \_name: last name [string or None if unknown] \_email: e-mail address [string or None if unknown] Immutable attributes:  $\bot$ born: birth year [int > 1900; -1 if unknown]""" # DEFINE GETTERS/SETTERS HERE def getName(self): return self.\_name def setName(self,value): assert value is None or  $type(value) == str$ self.  $name = value$ **Getter** 

Actual Exam Question will not be this long. Just for this practice.

Setter

```
class Customer(object):
```
 """Instance is a customer for our company Mutable attributes: \_name: last name [string or None if unknown] \_email: e-mail address [string or None if unknown]

Immutable attributes:

 $\bot$ born: birth year [int > 1900; -1 if unknown]"""

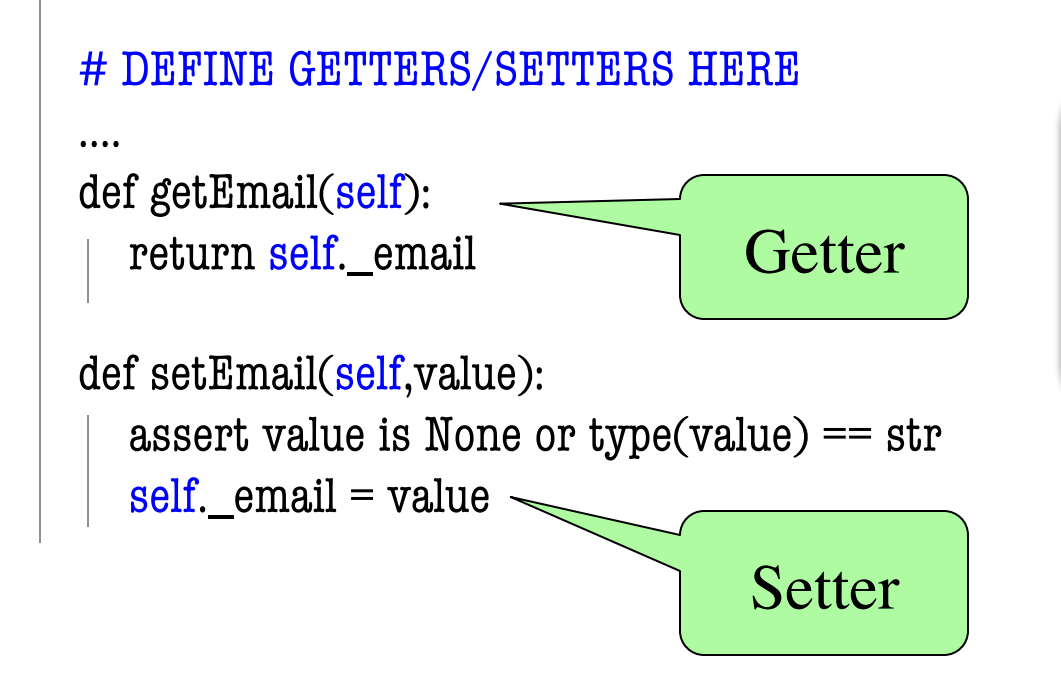

Actual Exam Question will not be this long. Just for this practice.

```
class Customer(object):
```
 """Instance is a customer for our company Mutable attributes: \_name: last name [string or None if unknown] \_email: e-mail address [string or None if unknown] Immutable attributes:

 $\bot$ born: birth year [int > 1900; -1 if unknown]"""

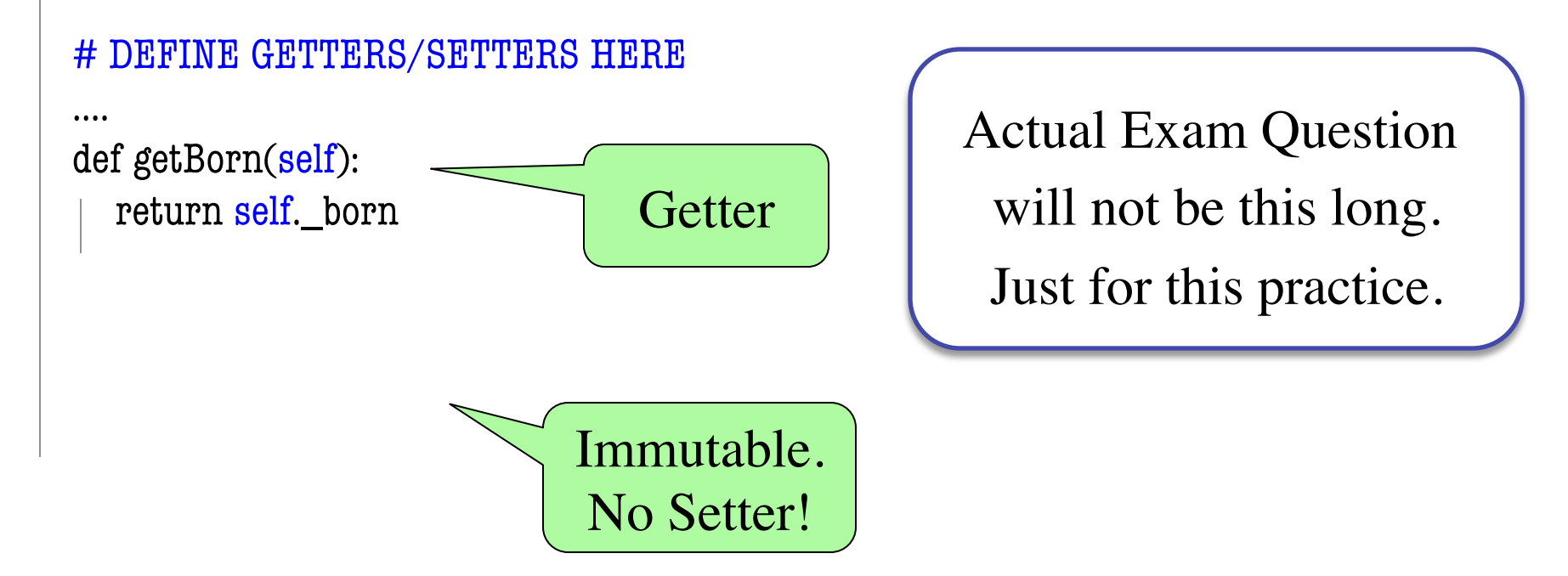

```
class Customer(object):
```

```
 """Instance is a customer for our company
 Mutable attributes:
   _name: last name [string or None if unknown]
  email: e-mail address [string or None if unknown]
 Immutable attributes:
  \botborn: birth year [int > 1900; -1 if unknown]"""
```

```
 # DEFINE GETTERS/SETTERS HERE
```

```
 # DEFINE INITIALIZER HERE
```

```
def \text{unit} (self, n, y, e=None):
  assert type(y) == int and (y > 1900 or y = -1)
  self.setName(n) # Setter handles asserts
  self.setEmail(e) # Setter handles asserts
  self. born = y # No setter
```
Actual Exam Question will not be this long. Just for this practice.

…

```
class Customer(object):
```

```
 """Instance is a customer for our company
   Mutable attributes:
     _name: last name [string or None if unknown]
     _email: e-mail address [string or None if unknown]
   Immutable attributes:
    \botborn: birth year [int > 1900; -1 if unknown]"""
   # DEFINE GETTERS/SETTERS HERE
 …
   # DEFINE INITIALIZER HERE 
 … 
   # OVERLOAD STR() OPERATOR HERE
  def\_str\_(self): if self._email is None:
        return = '' if self._name is None else self._name
     else:
       s =" if self. name is None else self. name
        return s+'('+self._email+')'
                                                     Actual Exam Question 
                                                       will not be this long.
                                                       Just for this practice.
                                                          None or str
                                                         If not None,
                                                          always a str
```
#### class PrefCustomer(Customer):

"""An instance is a 'preferred' customer

Mutable attributes (in addition to Customer):

\_level: level of preference [One of 'bronze', 'silver', 'gold'] """

#### # DEFINE GETTERS/SETTERS HERE

# Enforce all invariants and enforce immutable/mutable restrictions

#### # DEFINE INITIALIZER HERE

# Initializer: Make a new Customer with last name n, birth year y,

# e-mail address e, and level l

- # E-mail is None by default
- # Level is 'bronze' by default
- # Precondition: parameters n, b, e, l satisfy the appropriate invariants

#### # OVERLOAD STR() OPERATOR HERE

- # Return: String representation of customer
- # Format is customer string (from parent class) +', level'
- # Use \_\_str\_\_ from Customer in your definition

class PrefCustomer(Customer):

"""An instance is a 'preferred' customer

Mutable attributes (in addition to Customer):

\_level: level of preference [One of 'bronze', 'silver', 'gold'] """

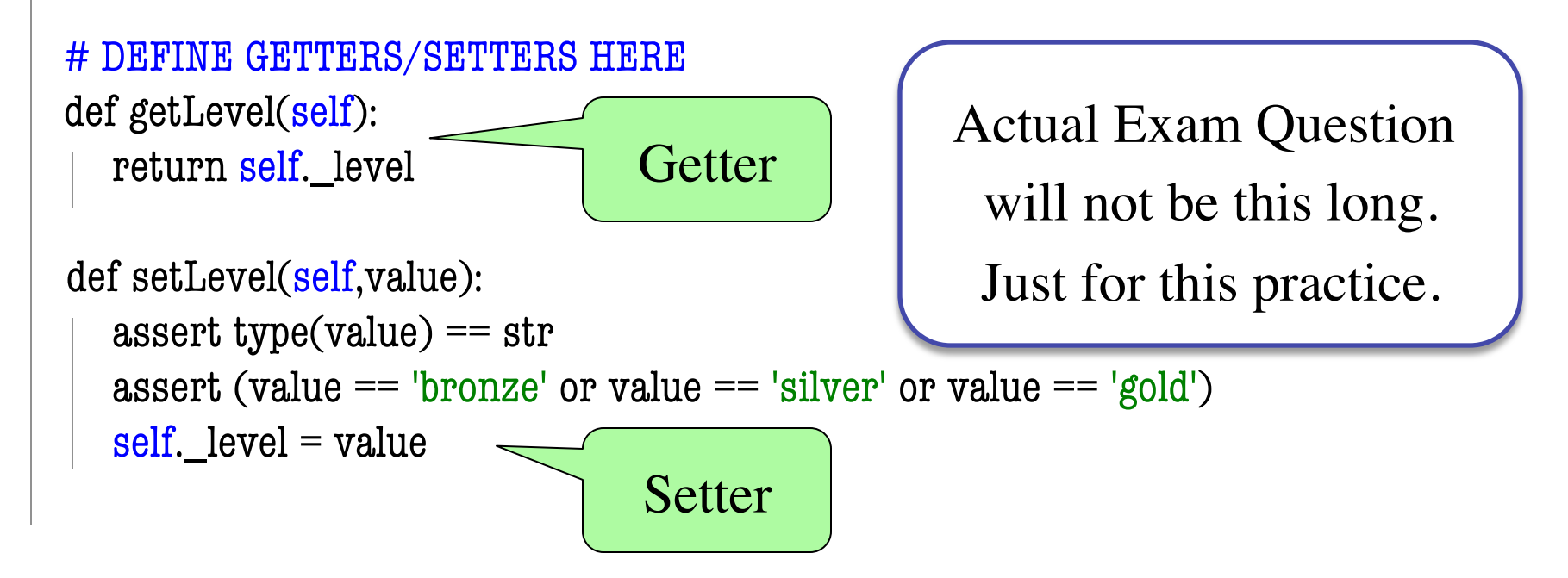

class PrefCustomer(Customer):

"""An instance is a 'preferred' customer

Mutable attributes (in addition to Customer):

\_level: level of preference [One of 'bronze', 'silver', 'gold'] """

#### # DEFINE GETTERS/SETTERS HERE

#### … # DEFINE INITIALIZER HERE

```
 def __init__(self, n, y, e=None, l='bronze'):
   Customer.__init__(self,n,y,e)
  self.setLevel(1) # Setter handles asserts
```
Actual Exam Question will not be this long. Just for this practice.

#### # OVERLOAD STR() OPERATOR HERE

 $def\_str_(self):$ 

return Customer.\_\_str\_\_(self)+', '+self.\_level

explicit calls uses method in parent class as helper

- Recursion (Lab 7, A4)
- Iteration and Lists (Lab 6, A4, A5) Study guide has instructions
- Defining classes (Lab 8, Lab 9, A5)
- Drawing class folders (Lecture, **Study Guide**)
	- Given a skeleton for a class
	- Also given several assignment statements
	- Draw all folders and variables created
- Exceptions (Lectures 10 and 20)
- Short Answer (Terminology, Potpourri)

# **Two Example Classes**

```
class CongressMember(object):
   """Instance is legislator in congress
   Instance attributes:
      _name: Member's name [str]"""
```

```
 def getName(self):
   return self._name
```

```
 def setName(self,value):
  assert type(value) == str
  self. name = value
```

```
def init (self,n):
  self.setName(n) # Use the setter
```

```
def str (self):
   return 'Honorable '+self.name
```

```
class Senator(CongressMember):
   """Instance is legislator in congress
   Instance attributes (plus inherited):
     state: Senator's state [str]"""
```
 def getState(self): return self. state

```
 def setName(self,value):
  assert type(value) == str
  self. name = 'Senator '+value
```

```
def init (self,n,s):
  assert type(s) == str and len(s) == 2
  CongressMember. init (self,n)
  self. state = s
```

```
def str (self):
  return (Senator. str (self)+
           ' of '+self.state)
```
# **'Execute' the Following Code**

- $\Rightarrow$   $\Rightarrow$   $\frac{b}{c}$  = CongressMember('Jack')
- $\Rightarrow$   $>$   $c$  = Senator('John', 'NY')
- $>>$  d = c
- >>> d.setName('Clint')

### **Remember**:

Commands outside of a function definition happen in global space

- Draw two columns:
	- § **Global space**
	- § **Heap space**
- Draw both the
	- Variables created
	- § Object folders created
	- § Class folders created
- If an attribute changes
	- § Mark out the old value
	- § Write in the new value

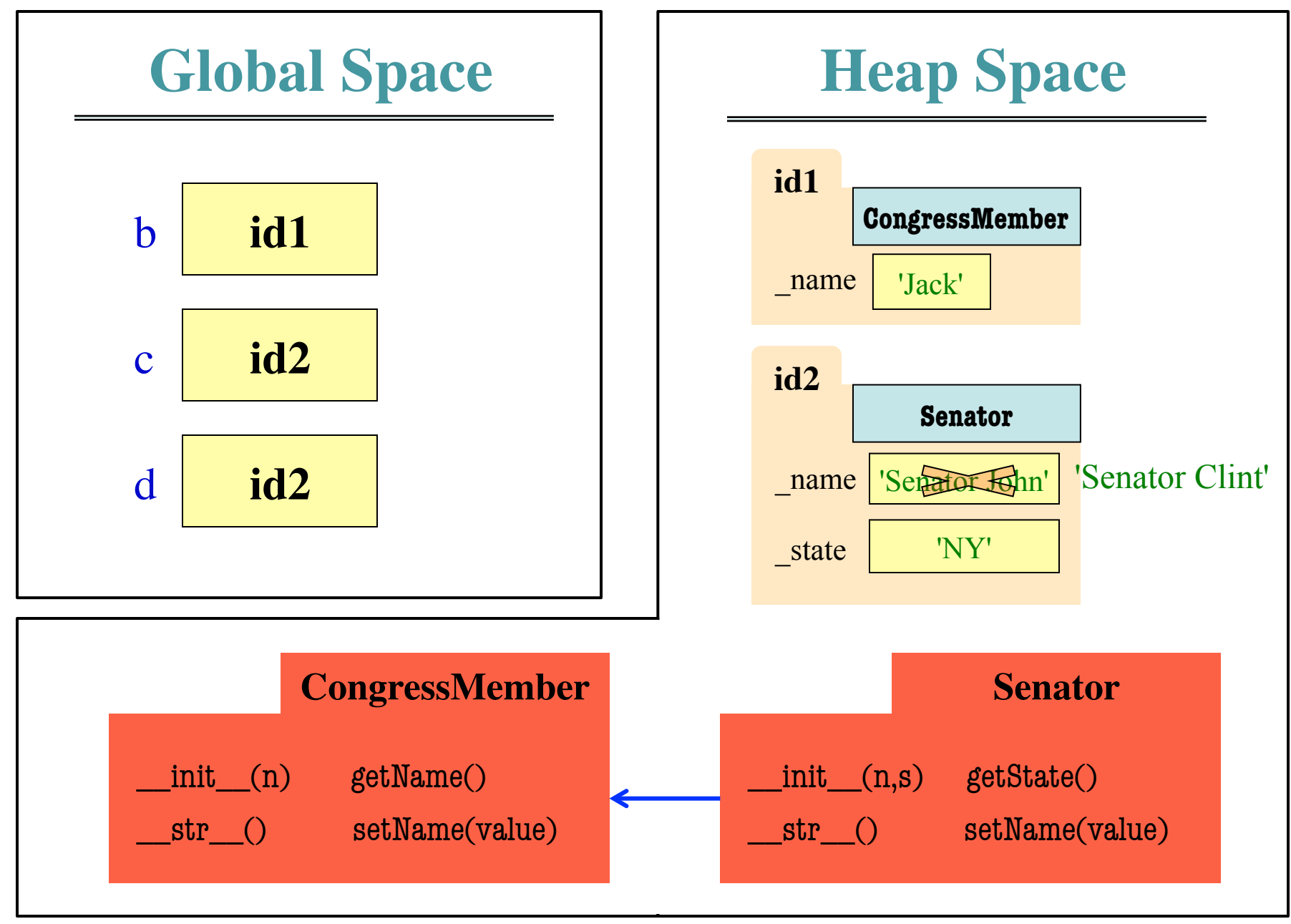

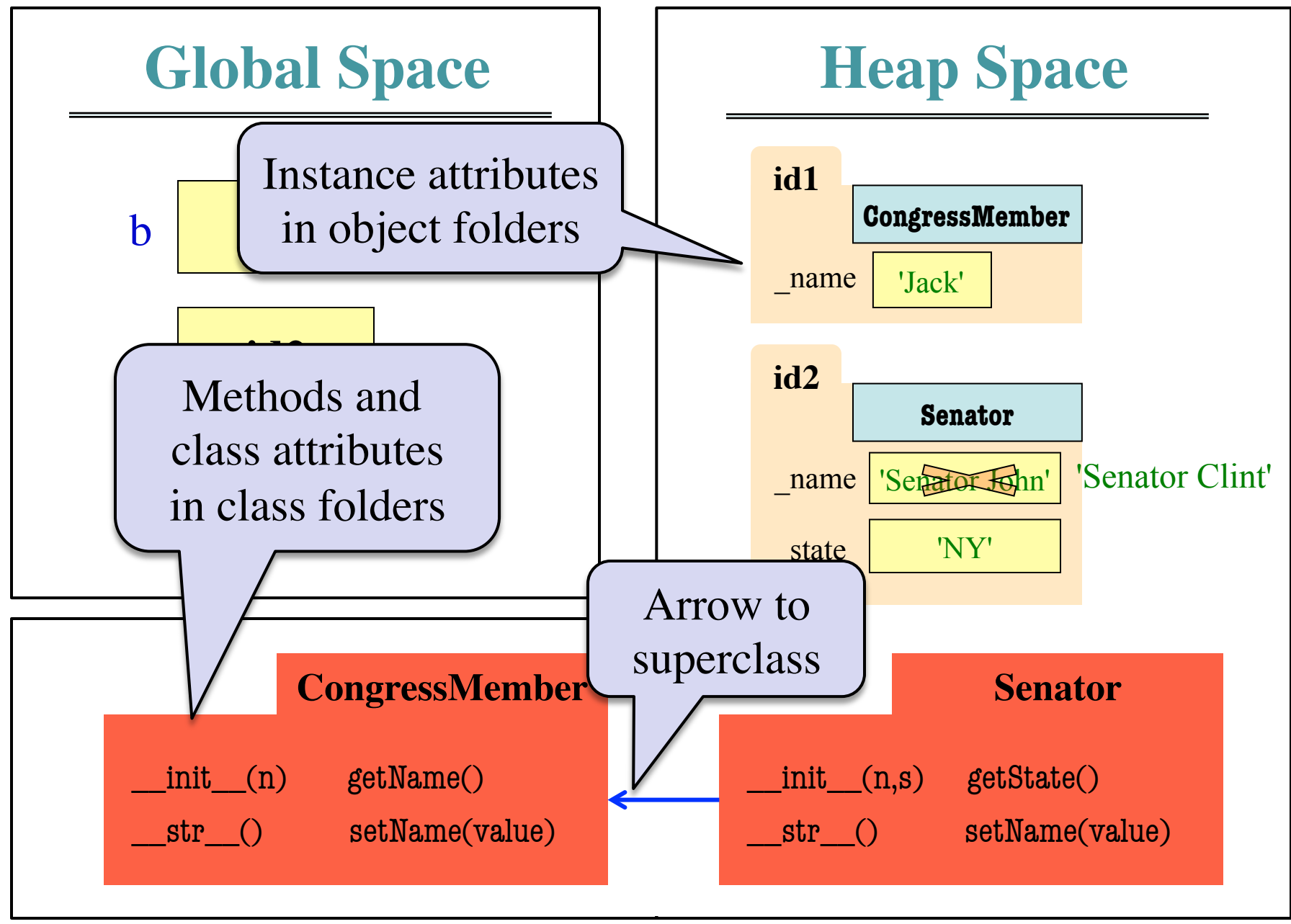

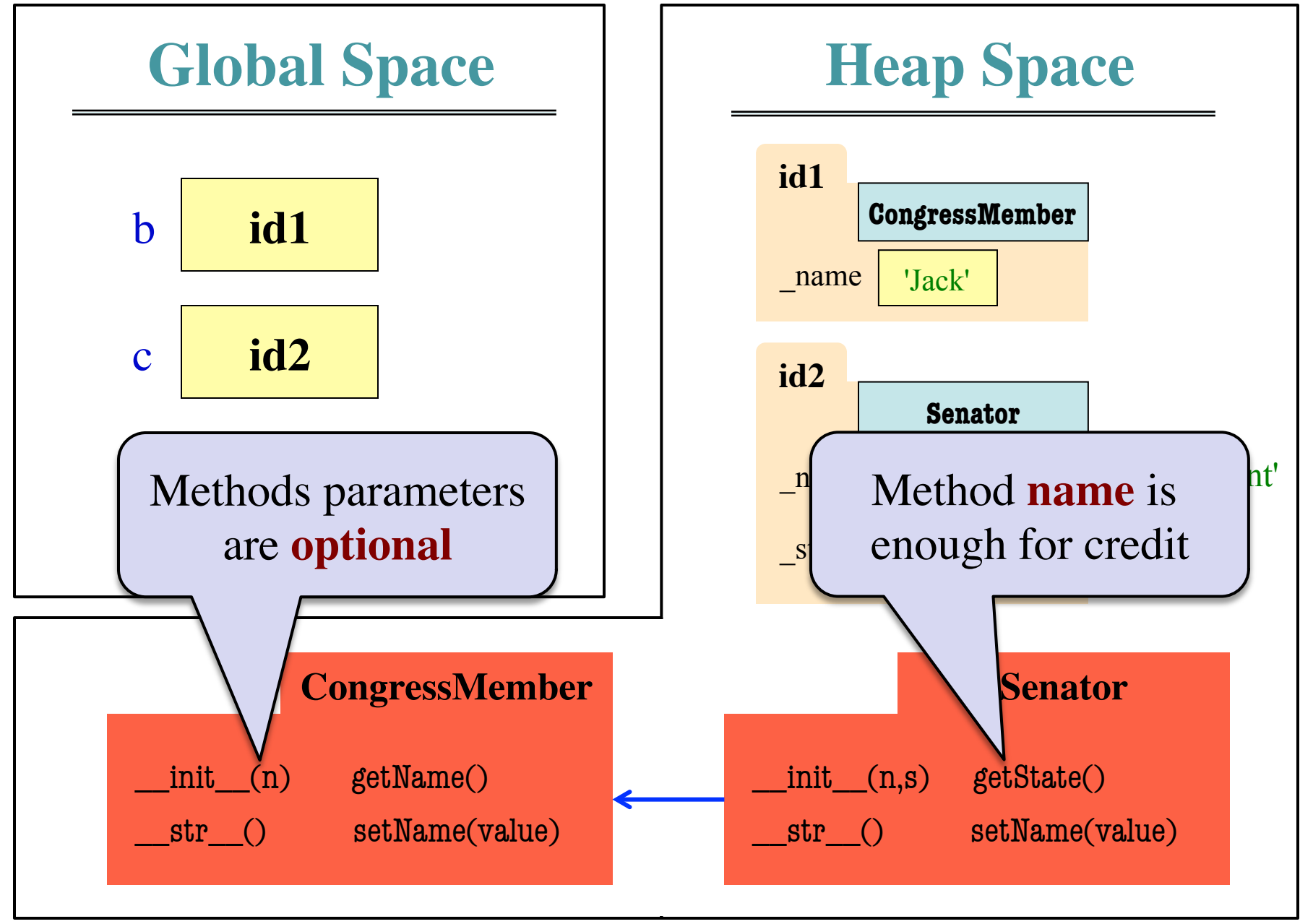

### **Method Overriding Heap Space**

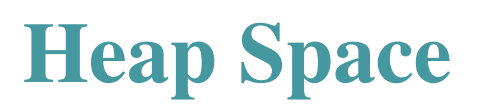

```
class Senator(CongressMember):
   """Instance is legislator in congress
   Instance attributes (plus inherited):
    state: Senator's state [str]"""
   def getState(self):
     return self. state
   def setName(self,value):
     assert type(value) == str
     self. name = 'Senator '+valuedef init (self,n,s):
     assert type(s) == str and len(s) == 2
     Senator. init (self,n)
     self. state = sdef str (self):
     return (Senator. str (self)+
             ' of '+self.state)
```
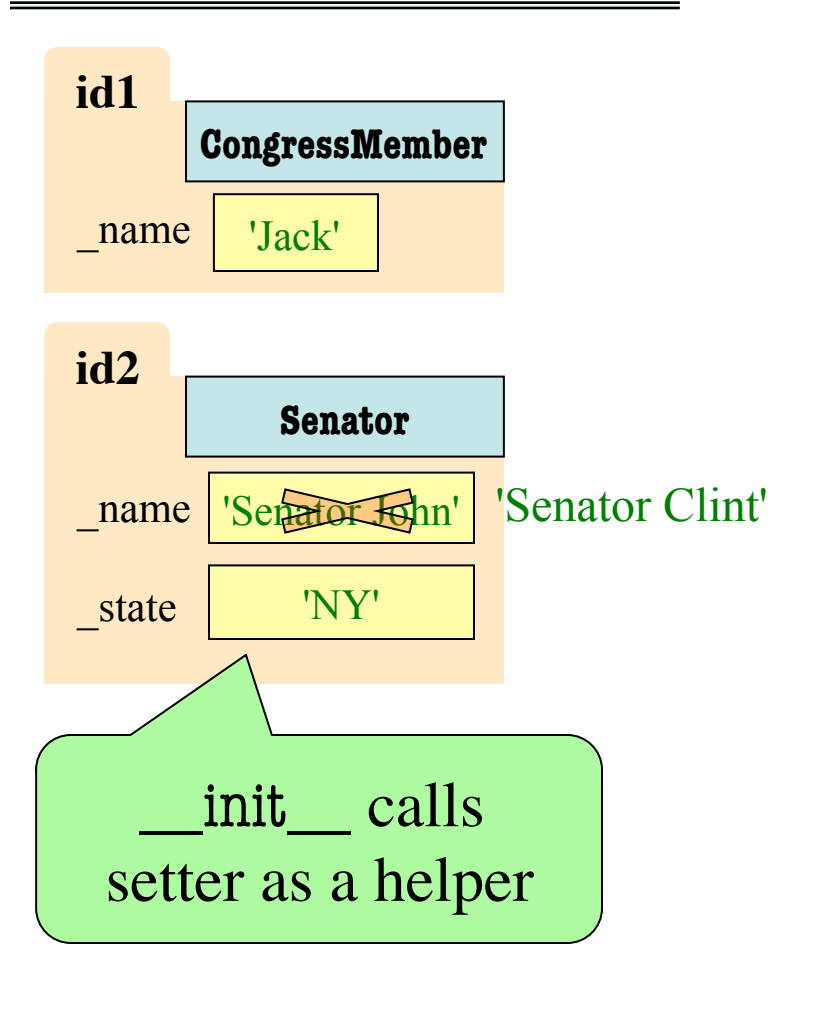

- Recursion (Lab 7, A4)
- Iteration and Lists (Lab 6, A4, A5)
- Defining classes (Lab 8, Lab 9, A5)
- Drawing class folders (Lecture, Study Guide)
- Exceptions (Lectures 10 and 20)
	- Try-except tracing (skipped on Prelim 1)
	- But now with dispatch on type
	- Will give you exception hierarchy
- Short Answer (Terminology, Potpourri)

```
def first(x):
```

```
 print 'Starting first.'
```
try:

```
second(x)
```
except IOError:

print 'Caught at first'

print 'Ending first'

 $def second(x)$ : print 'Starting second.' try:  $third(x)$  except AssertionError: print 'Caught at second' print 'Ending second'

 $def third(x):$ 

print 'Starting third.'

if  $x < 0$ :

raise IOError()

elif  $x > 0$ :

raise AssertionError()

```
 print 'Ending third.'
```
What is the output of first(-1)?

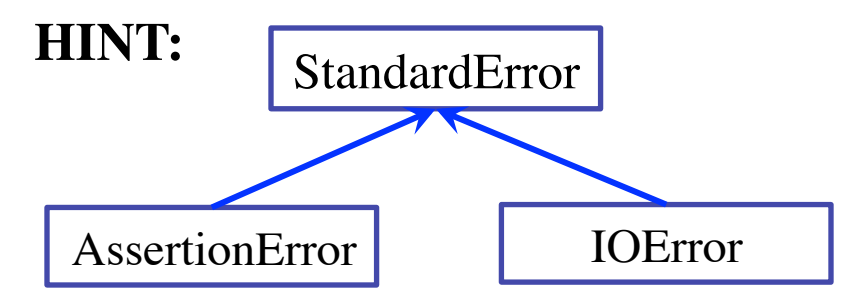

#### def first(x):

print 'Starting first.'

try:

 $second(x)$ 

except IOError:

print 'Caught at first'

print 'Ending first'

 $def second(x)$ : print 'Starting second.' try:

 $third(x)$ 

except AssertionError:

print 'Caught at second'

print 'Ending second'

```
def third(x):
```
print 'Starting third.'

if  $x < 0$ :

raise IOError()

elif  $x > 0$ :

raise AssertionError()

```
 print 'Ending third.'
```
What is the output of first(-1)?

Starting first. Starting second. Starting third. Caught at first. Ending first.

#### def first(x):

```
 print 'Starting first.'
```
try:

```
second(x)
```
except IOError:

```
 print 'Caught at first'
```
print 'Ending first'

```
def second(x):
```
print 'Starting second.'

try:

```
third(x)
```
except AssertionError:

```
 print 'Caught at second'
```

```
 print 'Ending second'
```

```
def third(x):
```

```
 print 'Starting third.'
```
if  $x < 0$ :

raise IOError()

elif  $x > 0$ :

raise AssertionError()

```
 print 'Ending third.'
```
What is the output of first(1)?

#### def first(x):

print 'Starting first.'

try:

 $second(x)$ 

except IOError:

print 'Caught at first'

print 'Ending first'

 $def second(x)$ : print 'Starting second.'

try:

 $third(x)$ 

except AssertionError:

print 'Caught at second'

print 'Ending second'

```
def third(x):
```
print 'Starting third.'

if  $x < 0$ :

raise IOError()

elif  $x > 0$ :

raise AssertionError()

```
 print 'Ending third.'
```
### What is the output of first(1)?

Starting first. Starting second. Starting third. Caught at second. Ending second. Ending first.

- Recursion (Lab 7, A4)
- Iteration and Lists (Lab 6, A4, A5)
- Defining classes (Lab 8, Lab 9, A5)
- Drawing class folders (Lecture, Study Guide)
- Exceptions (Lectures 10 and 20)
- Short Answer (Terminology, Potpourri)
	- See the study guide
	- § Look at the lecture slides
	- Read relevant book chapters

In that order

### **Any More Questions?**

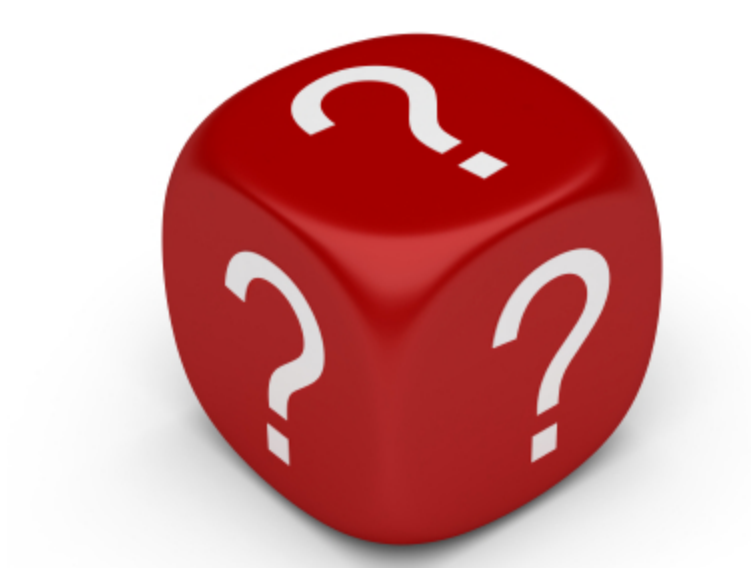